## **LIVE : Substituição da GFIP x DCTFWEB : Empresas do Grupo 3**

**CONTRACT** ri eta

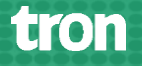

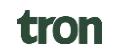

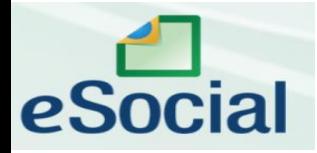

"Ninguém neste mundo sabe tanto que

## não tenha o que aprender, ninguém sabe

## tão pouco que não tenha o que ensinar"

## **Blaise Pascal**

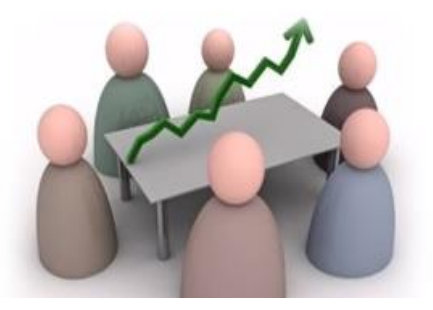

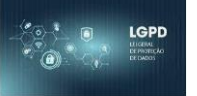

## **Pedro Reis : Palestrante**

- **>** Gerente Tecnologia Tron Informática
- > Membro da Comissão de Ciência e Tecnologia do CRC-GO;
- > Membro do Grupo Técnico das Empresas de Softwares do Brasil;
- > Especialista em eSocial;
- > DPO (Data Protection Officer Encarregado dos dados LGPD) Tron
- > Empresário : Empresa Pedro Reis Consultoria e Treinamentos

Contatos

- > [pedro.iriane@gmail](mailto:pedro.iriane@gmail).com
- > Instagran : pedroreis123
- > WhatsApp: 62 98408-7349

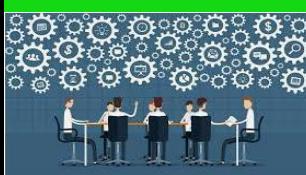

## **Tema : Substituição da GFIP x DCTFWEB – Empresas do Grupo 3**

tron

**Data : 21/10/2021**

## **Conteúdo Programático**

- >> Fechamento da Folha eSocial Empresas do Grupo 3 x DTCFWEB
- >> Tabela de Rubrica S-1010
- >> Evento de Remuneração S-1200
- >> Evento de Controle de Pagamento S-1210
- >> Evento de Comercialização da Produção Rural Pessoa Física S-1260
- >> Evento de Fechamento S-1299
- >> Auditoria Contribuição Previdenciária dos Segurados S-5001
- >> Auditoria Contibuição INSS x Empresa S-5011
- >> DCTFWEB : Fluxo de Informações
- >> Estrutura de Cálculo das Contribuições INSS eSocial x DCTFWEB

Previsão (ainda não divulgado)

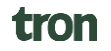

**Empresas do Grupo 3: PJs, Pessoa Física e Segurado Especial e Empresas do Grupo 2 (com faturamento até 4,8 milhões), que estava prevista a substituição da GFIP pela DCTFWEB agora** em Julho de 2021**, passaram para Outubro de 2021.**

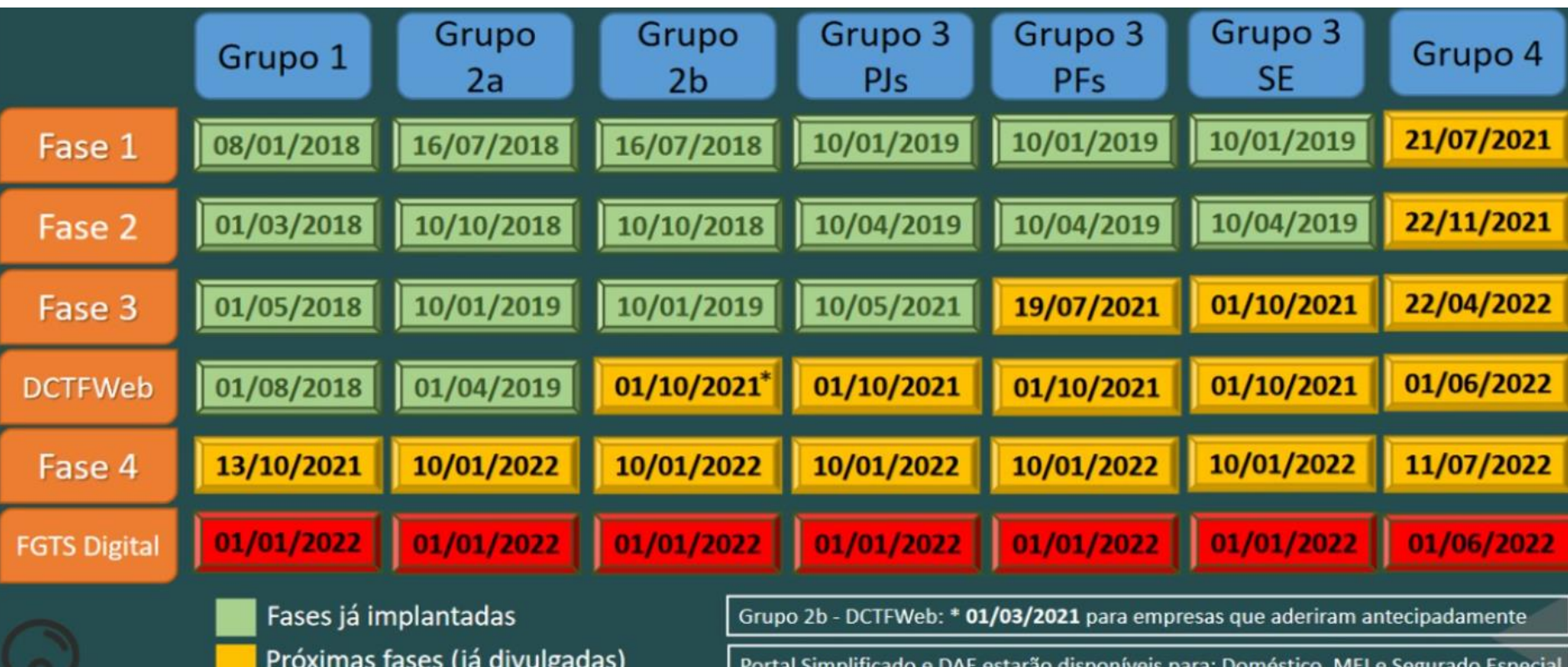

## **Manutenção programada dos módulos web simplificados, inclusive doméstico**

Em virtude da implantação das alterações trazidas pelas Notas Técnicas NT S-1.0 nº 03/2021 e NT 2.5 nº 22/2021, a funcionalidade de folha de pagamento de outubro/21 dos módulos simplificados do eSocial, inclusive o módulo doméstico, só estará disponível a partir do dia 25/10.

#### **Publicado em 07/10/2021 11h28**

utubro marca a entrada da folha de pagamento de novos grupos no eSocial e das alterações trazidas pelas Notas Técnicas NT S-1.0 nº 03/2021 e NT 2.5 nº 22/2021. Para a atualização do eSocial, algumas funcionalidades estarão indisponíveis até o dia 25/10

Módulos web simplificados de pessoas físicas e jurídicas, inclusive doméstico

A folha de pagamento do mês de outubro/2021 de todos os módulos web simplificados (com vencimento em 07 de novembro) estará temporariamente indisponível durante o período de manutenção, com previsão de retorno no dia 25/10, Isso inclui o módulo web doméstico, o app do Empregador Doméstico para celular, o módulo web MEI - Microempreendedor Individual, e o módulo para o Segurado Especial. As folhas dos demais meses, bem como as outras ferramentas do sistema, estarão disponíveis e poderão ser usadas normalmente

#### Web service

Durante o período de manutenção programada, não será possível, encerrar as folhas de pagamento da competência outubro/21. A liberação está prevista para o próximo dia 25/10. Os empregadores MEI ou Segurados Especiais que prestam suas informações de folha por meio do WS conseguirão transmitir eventos de remuneração, mas não encerrar a folha de outubro/21.

tron

**Com o inicio da DCTFWEB para as empresas do Grupo 3, as empresas só com pró-labore precisam continuar enviando Sefip?** 

Art. 19. A DCTFWeb substitui a Guia de Recolhimento do Fundo de Garantia do Tempo de Serviço e Informações à Previdência Social (GFIP) como instrumento de confissão de dívida e de constituição do crédito previdenciário.Ou seja, a IN RFB 2.005/2021 estabelece que a DCTFWeb cumpre o papel da GFIP no que diz respeito ao INSS. E como a GFIP do pró-labore é só de INSS, já está substituída. Não precisa esperar mais nenhuma publicação, a IN já está aí dizendo isso.

- >> Empresa com empregados: envia GFIP (FGTS) e DCTFWeb (INSS);
- >>️ Empresa só com pró-labore: envia só DCTFWeb (INSS);
- >>️ Empresa só com pró-labore, mas que optou pelo FGTS: envia GFIP (FGTS) e DCTFWeb (INSS)

>> Empresas novas (constituídas a partir de 10/2021) e que não contratem empregados: precisa enviar GFIP sem movimento, mesmo se tiver pró-labore.

>>Empresas que deixarem de ter atividade/encerrarem: precisa enviar GFIP sem movimento.

>>Depois da primeira entrega não é necessário enviar novamente, conforme Item 5 do Capítulo I do Manual da Sefip 8.4 (versão de Julho/2021). Ou seja, muitas empresas já estarão desobrigadas da GFIP a partir de Outubro/2021, amparadas pela IN RFB 2.005/2021.

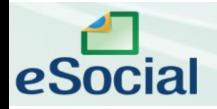

### **O QUE É DCTFWEB**

DCTFWeb é a Declaração de Débitos e Créditos Tributários Federais Previdenciários e de Outras Entidades e Fundos. Trata-se da obrigação tributária acessória por meio da qual o contribuinte **confessa** débitos de contribuições previdenciárias e de contribuições destinadas a terceiros. DCTFWeb é também o nome dado ao sistema utilizado para editar a declaração, transmiti-la e gerar o documento de arrecadação.

A nova declaração e seu sistema substituem a GFIP e o SEFIP. Essa substituição se dá em conjunto com as escriturações digitais mencionadas no parágrafo a seguir (eSocial e EFD-Reinf). Da mesma forma como ocorria com a GFIP, as informações prestadas na DCTFWeb têm caráter declaratório, ou seja, constituem confissão de dívida. É, portanto, instrumento hábil e suficiente para a exigência das contribuições não recolhidas.

A DCTFWeb é gerada a partir das informações prestadas no eSocial e na EFD-Reinf, escriturações digitais integrantes do Sistema Público de Escrituração Digital (SPED).

Transmitidas as apurações, o sistema DCTFWeb recebe, automaticamente, os respectivos débitos e créditos, realiza vinculações, calcula o saldo a pagar e, após o envio da declaração, possibilita a emissão do documento de arrecadação

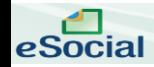

#### Fluxo das Informações

A ilustração a seguir resume o fluxo de informações entre as escriturações do eSocial e da EFD-Reinf com o sistema DCTFWeb.

### **A**eSocial

#### **Débitos** -Remunerações: -Comercialização Produção Rural - PF: -Aquisição Produção Rural - PF e PJ (PAA - Programa de Aquisição de Alimentos - art. 19 da Lei 10.696/03). Créditos -Salário-Família: -Salário-Matemidade

Prazo: até dia 07 do mês seguinte.

#### **EFD-Reinf**

#### **Débitos**

-Retencões feitas sobre notas físcais - Lei 9.711/98 (servicos tomados): -Comercialização Produção Rural-PJ: -Patrocínio clubes de futebol: -CPRB - Lei 12.546/11: -Receita de Espetáculos Desportivos. **Créditos** -Retenções sofridas sobre notas fiscais -Lei 9.711/98 (serviços prestados). Prazo: até dia 15 do mês seguinte.

#### **DCTFWeb (Sistema)**

-Recebe e consolida as apurações enviadas pelas escriturações;

-Recebe outros créditos (importados ou inseridos manualmente):

- \* Exclusões
- \* Suspensões
- \* Parcelamentos
- \* Compensações
- \* Pagamentos

-EFETUA A VINCULAÇÃO DOS **CRÉDITOS AOS DÉBITOS:** 

-Apura o saldo a pagar; -Transmite a DCTFWeb (Prazo: até o dia 15 do mês seguinte); -Gera DARF, inclusive em atraso (Vencimento: até dia 20 do mês seguinte); -Permite a retificação da DCTFWeb; -Permite consultas e geração de relatórios.

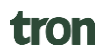

#### **Roteiro para envio da DCTFWeb**

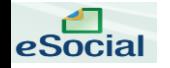

**No fluxograma abaixo são exibidos os passos necessários para a transmissão da declaração e emissão do respectivo documento de**

**arrecadação.**

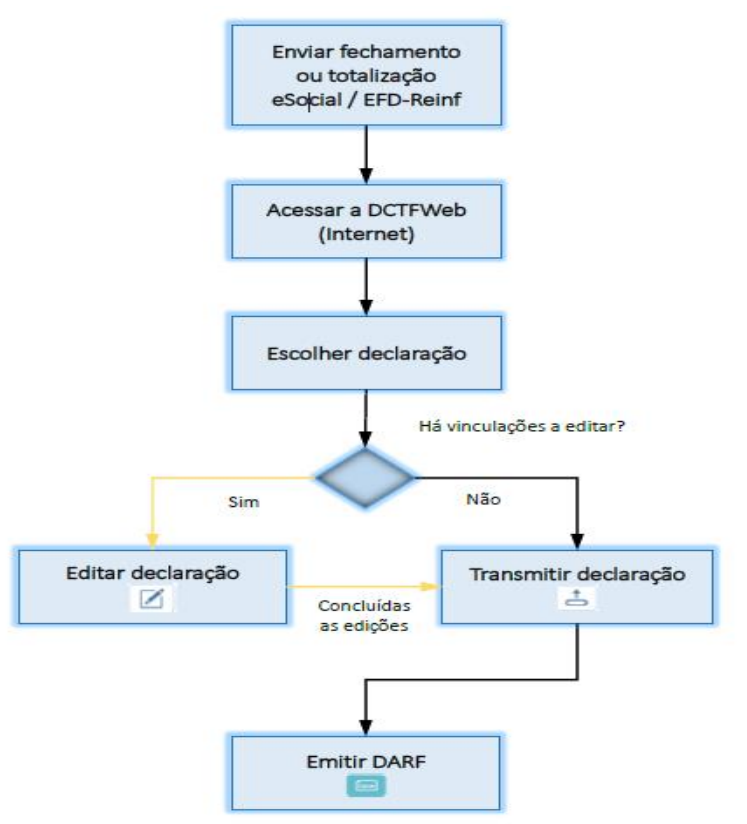

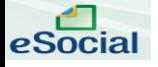

#### **Forma de apresentar**

A DCTFWeb pode ser editada e transmitida por meio do sistema da declaração, **acessível no Atendimento Virtual (e-CAC) da Receita Federal**: idg.receita.fazenda.gov.br.

#### **Prazo para apresentar**

A DCTFWeb, de regra, tem **periodicidade mensal e deve ser transmitida pela Internet até as 23h59min59s (horário de Brasília) do dia 15 do mês seguinte ao da ocorrência dos fatos geradores** (Ex.: DCTFWeb de julho/2018 deve ser apresentada até dia 15 de agosto/2018). Caso o dia 15 não seja dia útil, a apresentação deverá ser antecipada para o dia útil imediatamente anterior.

Após as 23h:59min:59s do último dia de entrega da DCTFWeb, sendo o dia seguinte não útil no domicílio do declarante, a recepção de declarações é considerada efetuada, para todos os fins, no primeiro dia útil seguinte.

#### **Excetuam-se da regra de periodicidade mensal:**

1) DCTFWeb 13º Salário (Anual): declaração relativa à Gratificação Natalina, transmitida uma vez por ano até o dia 20 de dezembro de cada exercício, a partir de informações prestadas no eSocial;

2) DCTFWeb Espetáculo Desportivo (Diária): declaração relativa a espetáculos desportivos de que participe associação desportiva que mantém clube de futebol profissional. Deve ser transmitida pela entidade organizadora até o 2º dia útil após a realização do evento. Caso ocorra mais de um evento no mesmo dia, as informações devem ser agrupadas. Os dados que alimentam a DCTFWeb Diária são originados da EFD-Reinf.

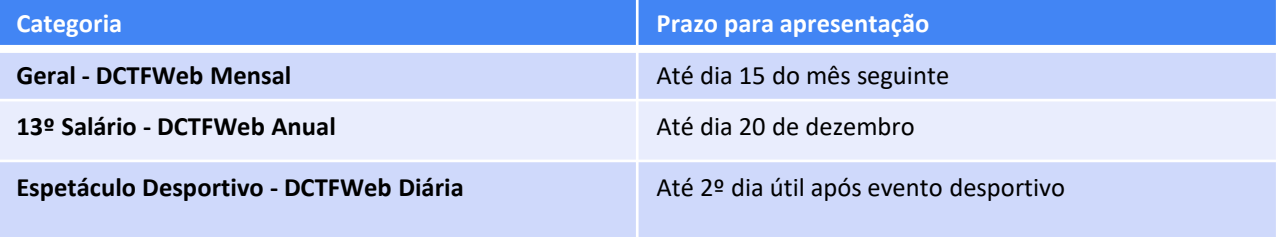

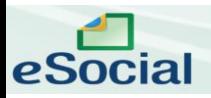

Vídeos sobre Cálculo das Contribuições:

<https://www.youtube.com/watch?v=JjLPrEvev90&list=PL7zsee2Wcyb4DmJ3d1WXo2blfNV4NzjIK&index=1>

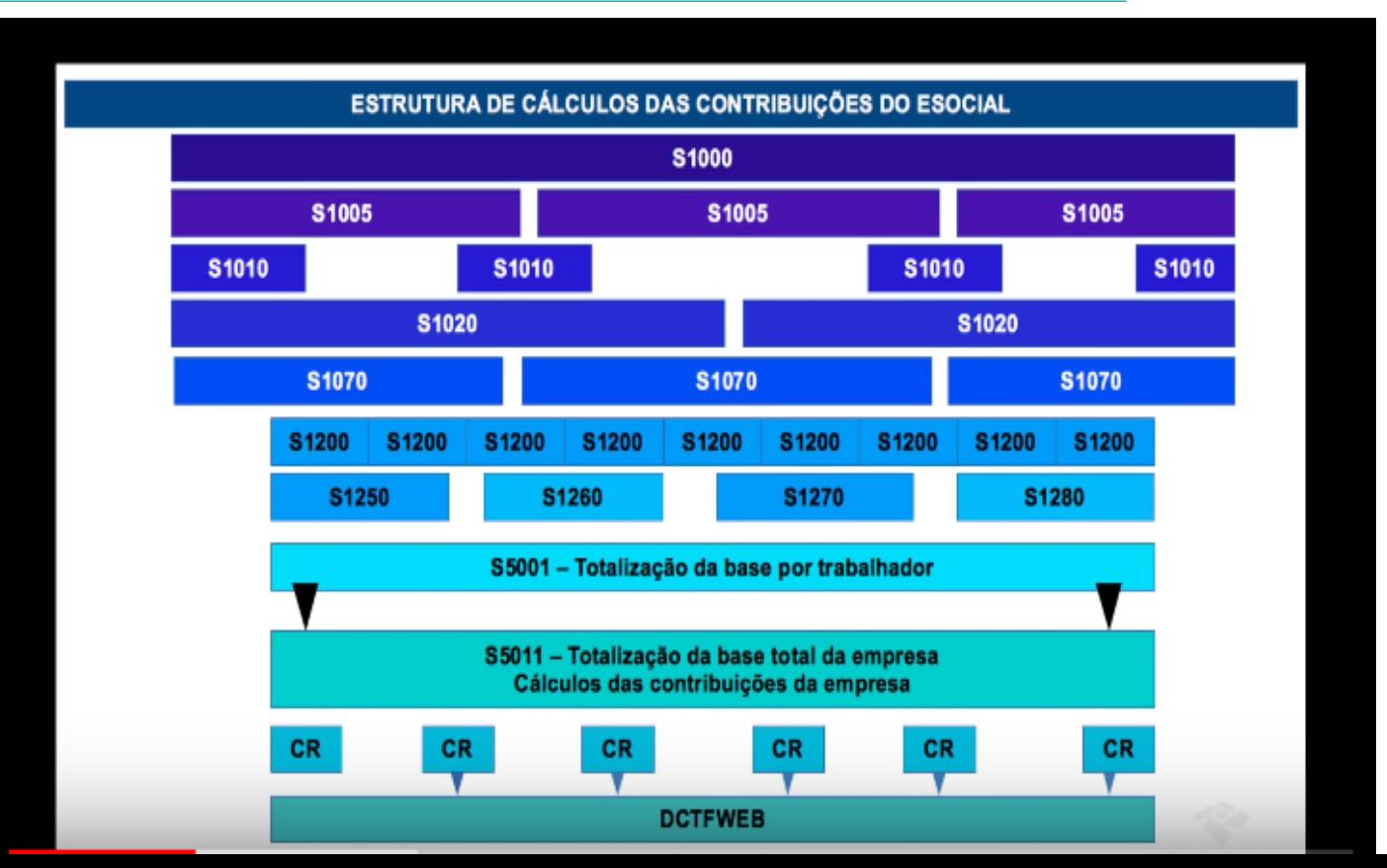

tron

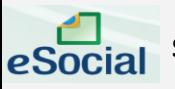

### **S-1000** – **Informações do Empregador/Contribuinte/Órgão Público**

**Conceito:** evento onde são fornecidas pelo declarante as informações cadastrais e outros dados necessários ao preenchimento e validação dos demais eventos do eSocial, inclusive para apuração das contribuições previdenciárias devidas ao RGPS e para depósito do FGTS. Esse é o primeiro evento que deve ser transmitido pelo declarante. Não pode ser enviado qualquer outro evento antes desse.

Neste evento estão discriminadas informações que influenciam a apuração correta das contribuições previdenciárias e dos depósitos do FGTS, como a

- >> Classificação tributária do contribuinte,
- >> Indicativo de desoneração da folha,
- >> Isenções para entidades beneficentes de assistência social,
- >> Acordos internacionais para isenção de multa,
- >> Indicativo de cooperativas de trabalho,
- >> Indicativo de construtoras

**[Classificação Tributária : Tabela 08 do Anexo I : https://www.gov.br/esocial/pt-br/documentacao-tecnica/leiautes-esocial](https://www.gov.br/esocial/pt-br/documentacao-tecnica/leiautes-esocial-html/tabelas.html#08)html/tabelas.html#08**

#### **01 – Simples com Tributação Previdenciária Substituída**

Empresas optante pelo Simples que não recolhem Contribuição Patronal para Previdência; Empresas do Anexo I, II, III e V do Simples Nacional;

#### **02 – Simples com Tributação Previdenciária não Substituída**

Empresas que recolhem Contribuição Previdenciária sobre a Remuneração paga a seus trabalhadores; Empresas do Anexo IV do Simples Nacional

#### **03 – Simples com Tributação Previdenciária Substituída e não Substituída**

Empresas que recolhem Contribuição Previdenciária sobre a Remuneração de trabalhadores e também Contribuição Previdenciária sobre a Receita

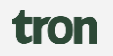

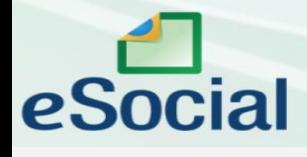

**S-1005 – Tabela de Estabelecimentos, Obras ou Unidades de Órgãos Públicos** 

**Conceito:** o evento **identifica os estabelecimentos e obras de construção civil próprias, detalhando as informações de cada estabelecimento (matriz e filiais) do declarante**, como:

- >> CNAE Preponderante,
- >> FAP,
- >> alíquota GILRAT,
- >> Indicativo de substituição da contribuição patronal de obra de construção civil.

As pessoas físicas devem cadastrar neste evento seus CAEPF. As informações prestadas no evento são utilizadas na apuração das contribuições incidentes sobre as remunerações dos trabalhadores dos referidos estabelecimentos, obras e CAEPF. O órgão público informa as suas respectivas unidades, individualizadas por CNPJ, como estabelecimento. Para o envio das informações deste evento, é necessária a análise dos estabelecimentos do declarante e definição dos dados relativos ao CNAE preponderante, alíquotas GILRAT, FAP, dentre outros.

CNAE Preponderante.: Confirmar se o CNAE Preponderante está correto.

Nota: Conforme definido no artigo 72 da IN RFB 971/09, CNAE Preponderante é a atividade na qual o empregador tem mais empregados atuando no mês naquele estabelecimento na atividade-fim (ou seja, pode mudar mensalmente tbm)

Resumo:

- >> Cruzamento do CNAE Preponderante com Alíquota RAT e FAP;
- >> CNAE Preponderante: Atividade que o estabelecimento tiver o maior número de empregado;
- >> CNAE Preponderante determina a Alíquota RAT;
- >> A Receita pode cruzar o CBO com suas Atividades;
- >> Esse CNAE tem de estar Registrado no cartão do CNPJ;
- >> Fiscalização retroativa nos últimos 5 anos...;

### **S-1010** – **Tabela de Rubricas**

**Conceito do evento:** apresenta o detalhamento das informações das rubricas constantes da folha de pagamento do declarante, permitindo a correlação destas com as constantes da "Tabela 3 – Natureza das Rubricas da Folha de Pagamento" do eSocial. É utilizada para inclusão, alteração e exclusão de registros na Tabela de Rubricas do declarante. As informações consolidadas desta tabela são utilizadas para validação dos eventos de remuneração dos trabalhadores > **Anexo Tabela 03 : Natureza de Rubricas da Folha de Pagamento:<https://www.gov.br/esocial/pt-br/documentacao-tecnica/leiautes-esocial-html/tabelas.html#03>**

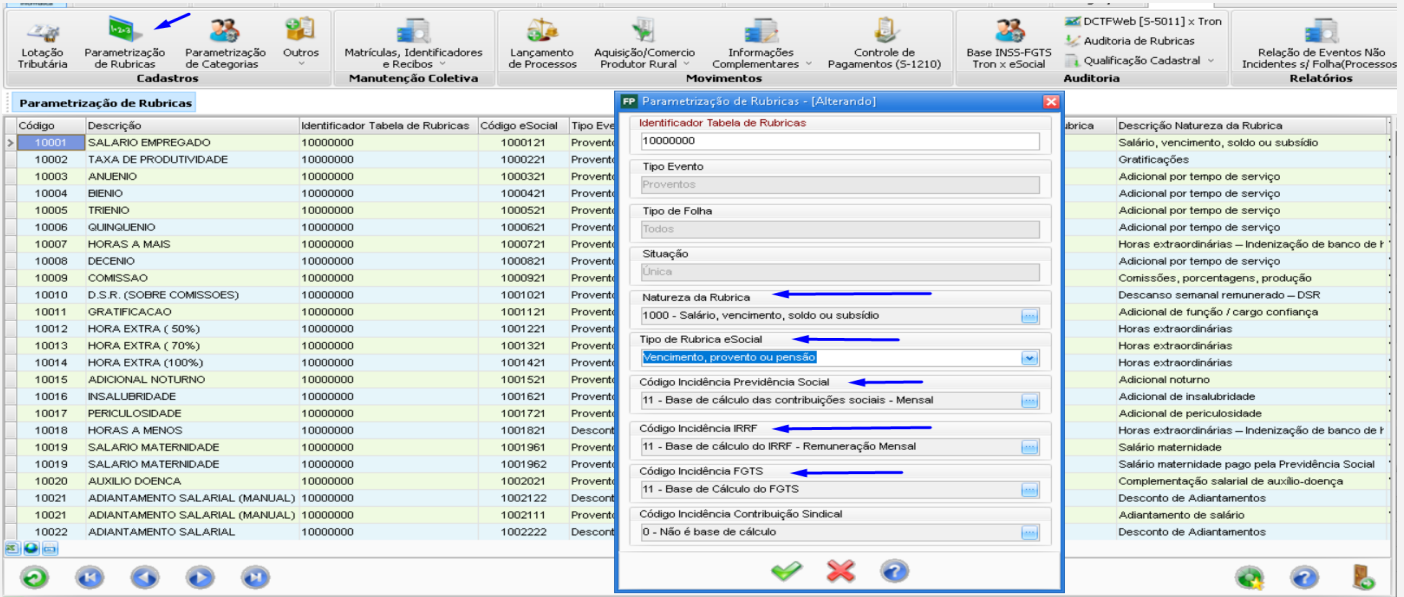

**Obs: Conferir se TODOS os eventos utilizado pela empresa através do Resumo da Folha estão parametrizados, e se foram enviados para o eSocial com as Incidências de INSS, FGTS e IRRF correto, principalmente os eventos manuais criado pelo usuário**

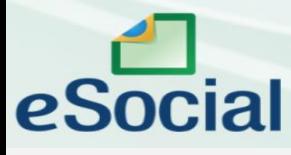

#### **S-1020** – **Tabela de Lotações Tributárias**

**Conceito:** identifica a classificação da atividade para fins de atribuição do código FPAS quando uma determinada unidade do declarante possui código de FPAS/Outras Entidades e Fundos distintos e identifica ainda a obra de construção civil, o contratante de serviço ou outra condição diferenciada de tributação.

tron

Lotação tem conceito estritamente tributário. Influi no método de cálculo da contribuição previdenciária para um grupo de segurados específicos. Não se confunde, por conseguinte, com o local de trabalho do empregado.

Resumo : >> FPAS >> Outras Entidades

**[Tabela : Tipos de Lotação Tributária: https://www.gov.br/esocial/pt-br/documentacao-tecnica/leiautes-esocial](https://www.gov.br/esocial/pt-br/documentacao-tecnica/leiautes-esocial-html/tabelas.html#10)html/tabelas.html#10**

#### *Evento S-2299 – Desligamento*

eSocial

*Conceito do evento: São as informações destinadas a registrar o desligamento do trabalhador da empresa/órgão público.* 

*Prazo de envio: as informações de desligamento de empregados devem ser enviadas até 10 (dez) dias seguintes à data do desligamento, desde que não ultrapasse a data do envio do evento "S-1200 – Remuneração", para o empregado a que se refere o desligamento. Para servidores de regime jurídico estatutário e regime administrativo especial, deverá ser observada a data do envio do evento "S-1200 – Remuneração de Trabalhador Vinculado ao Regime Geral de Previdência Social" e "S-1202 – Remuneração de servidor vinculado a Regime Próprio de Previdência Social". No caso de desligamento por sucessão, o prazo de envio é até o dia 7 do mês seguinte ao do desligamento Informações Trabalhistas Informações Remuneratórias*

 $\langle 2$ xml version="1.0"?> <verbasResc> <eSocial xmlns="http://www.esocial.gov.br/schema/evt/evtDeslig/v02 05 00">  $<$ dmDe $v>$ <evtDeslig Id="ID1060068480000002019050615371691851"> <ideDmDev>7</ideDmDev> <ideEvento> <infoPerApur> <indRetif>1</indRetif> <ideEstabLot> <tpInsc>1</tpInsc> <tpAmb>1</tpAmb>  $\langle nrInsc\rangle 06006848000104\langle/nrInsc\rangle$ <procEmi>1</procEmi> <codLotacao>060068480001041</codLotacao>  $<$ verProc>12.0.74.9591</verProc> <detVerbas>  $\langle$ /ideEvento> <codRubr>1004521</codRubr> <ideEmpregador> <ideTabRubr>10000000</ideTabRubr> <tpInsc>1</tpInsc> <atdRubr>8.00</atdRubr>  $\langle nrInsc\rangle 06006848$  /nrInsc> <vrUnit>356.90</vrUnit>  $\langle$ /ideEmpregador>  $<$ vrRubr>356.90</vrRubr> <ideVinculo>  $\langle$ /detVerbas> <cpfTrab>70165176164</cpfTrab> <detVerbas>  $\langle$ nisTrab>20943556451</nisTrab> <codRubr>1011821</codRubr>  $\langle matricula \rangle 06006848000104507 \langle /matricula \rangle$ <ideTabRubr>10000000</ideTabRubr>  $\langle$ ideVinculo> <gtdRubr>8.00</gtdRubr>  $\langle$ infoDesliq>  $<$ vrUnit>356.90</vrUnit> <mtvDeslig>07</mtvDeslig>  $<$ vrRubr>356.90 $<$ /vrRubr> <dtDeslig>2019-04-08</dtDeslig> </detVerbas> <indPagtoAPI>N</indPagtoAPI> <detVerbas> <pensAlim>0</pensAlim> <codRubr>1999871</codRubr> <indCumprParc>0</indCumprParc> <ideTabRubr>10000000</ideTabRubr> <observacoes> <fatorRubr>8.00</fatorRubr> <observacao>18092018 G020255XXXXX</observacao>  $<$ vrUnit>28.55 $<$ /vrUnit> </observacoes> <vrRubr>28.55</vrRubr> <verbasResc>

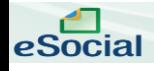

#### **S-1200 – Remuneração de trabalhador vinculado ao Regime Geral de Previdência Social**

**Conceito:** este evento deve ser utilizado pelo declarante para informar rubricas de natureza remuneratória ou não para todos os seus trabalhadores, estagiários e bolsistas, exceto àqueles vinculados ao RPPS, cuja informação deve ser prestada em evento próprio (S-1202).

**Prazo de envio:** deve ser transmitido até o dia 15 (quinze) do mês subsequente ao mês de referência do evento ou antes do envio do evento S-1299, exceto o referente a período de apuração anual (13º salário, gratificação natalina etc), caso em que deve ser transmitido até o dia 20 do mês de dezembro do ano a que se refere, ou antes do envio do correspondente evento S-1299. Em razão de necessidade de cumprimento da obrigação relativa à entrega da DCTFWeb, e considerando que o envio das informações ao eSocial é condição para aquela entrega, caso na data término do prazo de envio do evento não haja expediente bancário, deve-se antecipar esse envio para o dia útil imediatamente anterior.

Obs: O evento S-1200 de Remuneração é uma copia do Recibo de Pagamento do Empregado

#### Estrutura do arquivo XML do evento S-1200

```
<dmDev><ideDmDev>215963F</ideDmDev>
<codCateg>101</codCateg>
\langleinfoPerApur>
    \langleideEstabLot>
      <tpInsc>1</tpInsc>
      \langle nrInse \rangle 060068 \langle 8400010 \rangle \langle \rangle / nrInse \rangle\lecodLotacao>056898350001141</codLotacao>
      <remunPerApur>
         \langle \text{matricula} \rangle 0568983500011492 \langle \text{matricula} \rangle\langleitensRemun>
            \langle codRubr \rangle1000121\langle/codRubr>
            \langleideTabRubr>10000000</ideTabRubr>
            \langle qtdRubr\rangle30.00\langle qtdRubr\rangle\langle vrRubr>1482.95\langle /vrRubr\rangle</itensRemun>
         \langleitensRemun>
            <codRubr>1000321</codRubr>
            \langleideTabRubr>10000000</ideTabRubr>
            \langle qtdRubr\rangle 6.00\langle qtdRubr\rangle\langlevrRubr>88.98</vrRubr>
         </itensRemun>
          \leqitensRemun>
            <codRubr>1003421</codRubr>
            \langleideTabRubr>10000000</ideTabRubr>
            \langle qtdRubr\rangle30.00\langle qtdRubr\rangle
```
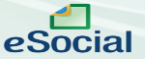

#### **S-1210 – Pagamentos de Rendimentos do Trabalho**

**Conceito:** são as informações prestadas relativas aos pagamentos feitos a trabalhadores, com ou sem vínculo empregatício. Aplica-se também aos benefícios pagos por entes públicos.

Prazo de envio: deve ser transmitido até o dia 15 (quinze) do mês subsequente ao mês de referência do evento.

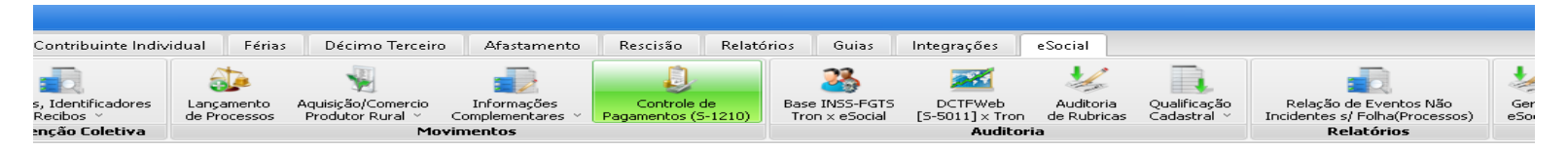

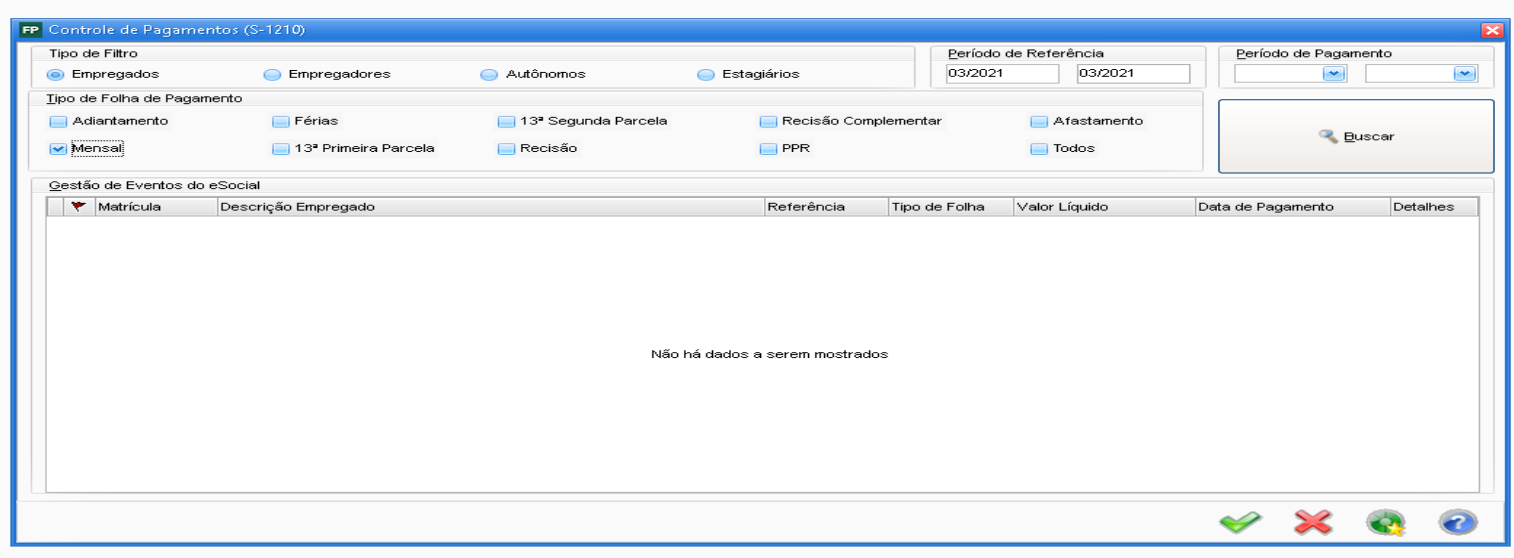

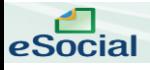

#### **S-1280 – Informações Complementares aos Eventos Periódicos**

**Conceito:** evento utilizado para prestar informações que afetam o cálculo da contribuição previdenciária patronal sobre as remunerações pagas, devidas ou creditadas por declarantes, quando este for optante pela desoneração de folha de pagamento e pelo Simples Nacional com tributação previdenciária substituída e não substituída. Esse evento não é aplicável às informações relativas aos servidores vinculados ao RPPS.

#### **Quem está obrigado:**

a) As empresas optantes pelo Simples Nacional que exercerem atividades concomitantes, ou seja, aquelas cuja mão-de-obra é empregada de forma simultânea em atividade enquadrada no anexo IV em conjunto com atividades enquadradas em um dos demais anexos (I, II, III e V) da Lei Complementar nº 123/2006;

b) As empresas que desenvolvem as atividades ou a venda de produtos relacionados no art. 7º e/ou no art.8º que optarem pela desoneração da folha de pagamento prevista na Lei nº 12.546/2011; e

c) O OGMO (classificação tributária 9 na "Tabela 8 – Classificação Tributária" do eSocial), em relação aos Operadores Portuários que se sujeitam à Contribuição Previdenciária sobre a Receita Bruta, dos artigos 7º a 9º da Lei nº 12.546/2011.

**Prazo de envio:** deve ser transmitido até o dia 15 (quinze) do mês subsequente ao mês de referência do evento ou antes do envio do evento S-1299, exceto o referente a período de apuração anual (13º salário, gratificação natalina etc), caso em que deve ser transmitido até o dia 20 do mês de dezembro do ano a que se refere, ou antes do envio do correspondente evento S-1299. Em razão de necessidade de cumprimento da obrigação relativa à entrega da DCTFWeb, e considerando que o envio das informações ao eSocial é condição para aquela entrega, caso na data término do prazo de envio do evento não haja expediente bancário, deve-se antecipar esse envio para o dia útil imediatamente anterior.

#### **S-1299 – Fechamento dos Eventos Periódicos** eSocial

**Conceito:** destina-se a informar ao Ambiente Nacional do eSocial o encerramento da transmissão dos eventos periódicos, no período de apuração. Nesse momento são consolidadas todas as informações prestadas nos eventos S-2299, S-2399 e S-1200 a S-1270. A aceitação deste evento pelo eSocial, após processadas as devidas validações, conclui a totalização das bases de cálculo relativas à remuneração dos trabalhadores e às demais informações de fatos geradores de contribuições sociais previdenciárias e as devidas a outras entidades e fundos, possibilitando a integração e o envio dos débitos apurados para a DCTFWeb.

**Prazo de envio:** deve ser transmitido até o dia 15 (quinze) do mês subsequente ao mês de referência do evento, exceto o referente a período de apuração anual (13º salário, gratificação natalina etc), caso em que deve ser transmitido até o dia 20 do mês de dezembro do ano a que se refere. Em razão de necessidade de cumprimento da obrigação relativa à entrega da DCTFWeb, e considerando que o envio das informações ao eSocial é condição para aquela entrega, caso na data término do prazo de envio do evento não haja expediente bancário, deve-se antecipar esse envio para o dia útil imediatamente anterior.

#### **Como Gerar:**

#### eSocial - Eventos Periódicos

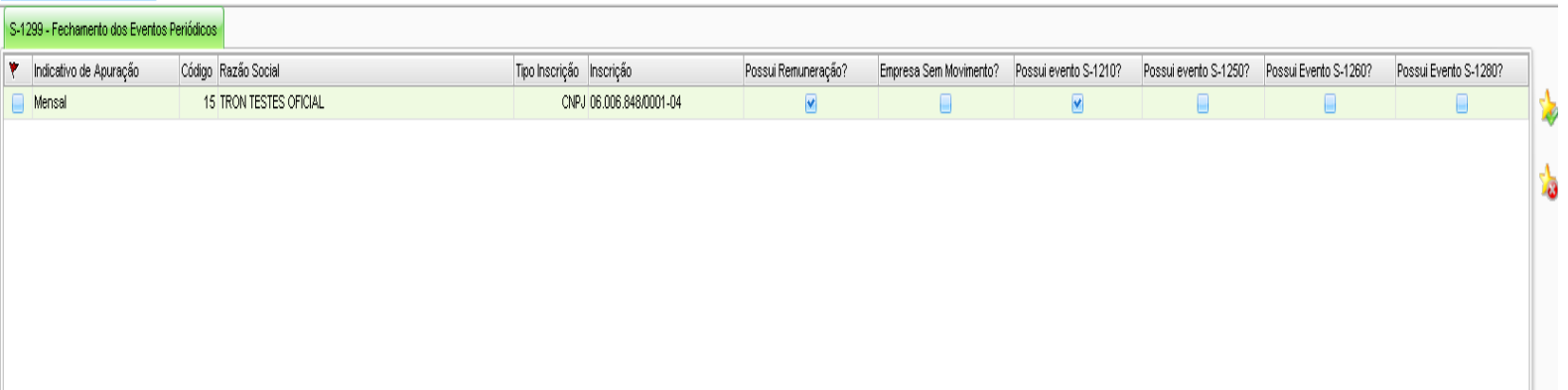

#### **S-5001 - Informações das contribuições sociais consolidadas por trabalhador**

**Conceito:** Trata-se de um retorno do eSocial para cada um dos eventos de remuneração – S-1200, S-2299 ou S-2399 – validados e recepcionados pelo Ambiente Nacional ou excluídos dele pelo declarante por meio do envio do evento S-3000. Nele consta a totalização da base de cálculo (Salário de Contribuição) da contribuição previdenciária de cada trabalhador (CPF), e o cálculo do valor da contribuição devida pelo segurado ao RGPS. Retorna também o valor da contribuição efetivamente descontada pelo declarante, conforme informado em rubrica específica no evento de remuneração.

**Prazo de envio:** O retorno ocorre na medida em que os eventos de remuneração são transmitidos ou excluídos. Assim, esse retorno não depende de solicitação de fechamento de eventos periódicos

Como e onde conferir as informações de cálculo de retorno do eSocial?

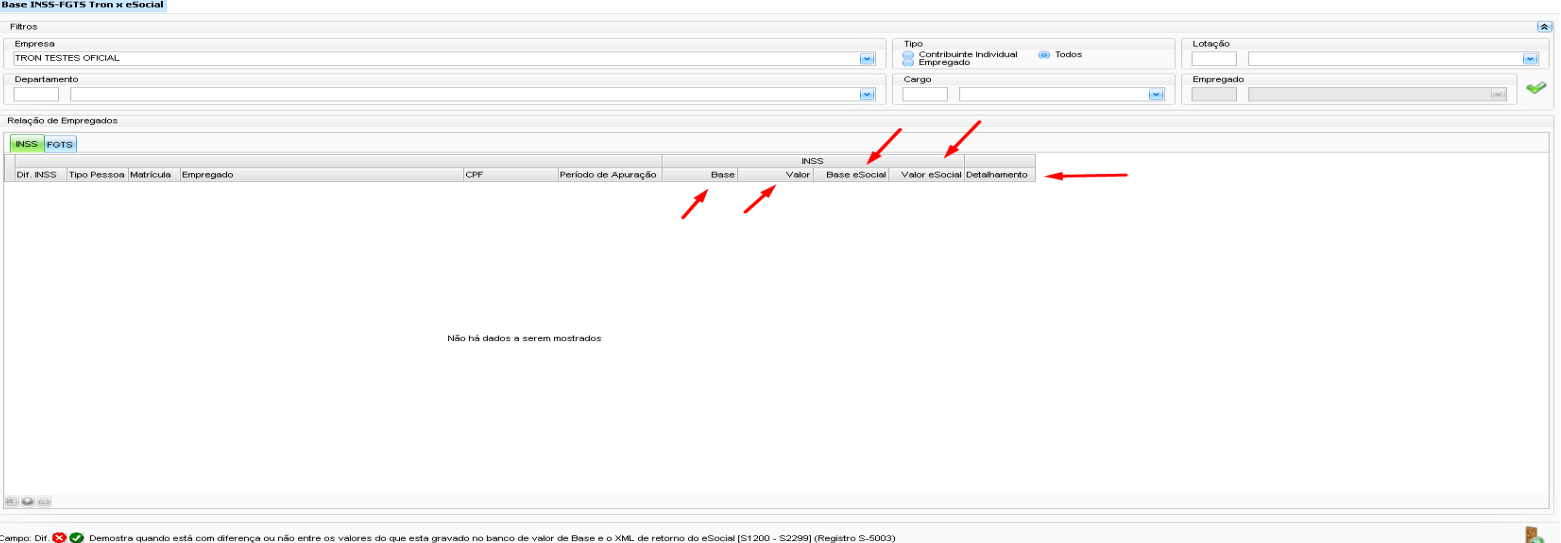

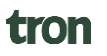

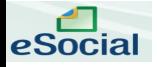

#### **S-5011 - Informações das contribuições sociais consolidadas por contribuinte**

**Conceito:** Trata-se de um retorno do Ambiente Nacional do eSocial para o evento de S-1299. Objetiva mostrar ao declarante, com base nas informações transmitidas nos eventos iniciais, de tabelas e periódicos, o total da base de cálculo por categoria de trabalhador, por lotação tributária e por estabelecimento. A partir dessas informações são apurados os créditos previdenciários e os devidos a outras entidades e fundos.

**Prazo de envio**: O retorno ocorre na medida em que o evento S-1299 for processado e recepcionado pela DCTFWeb.

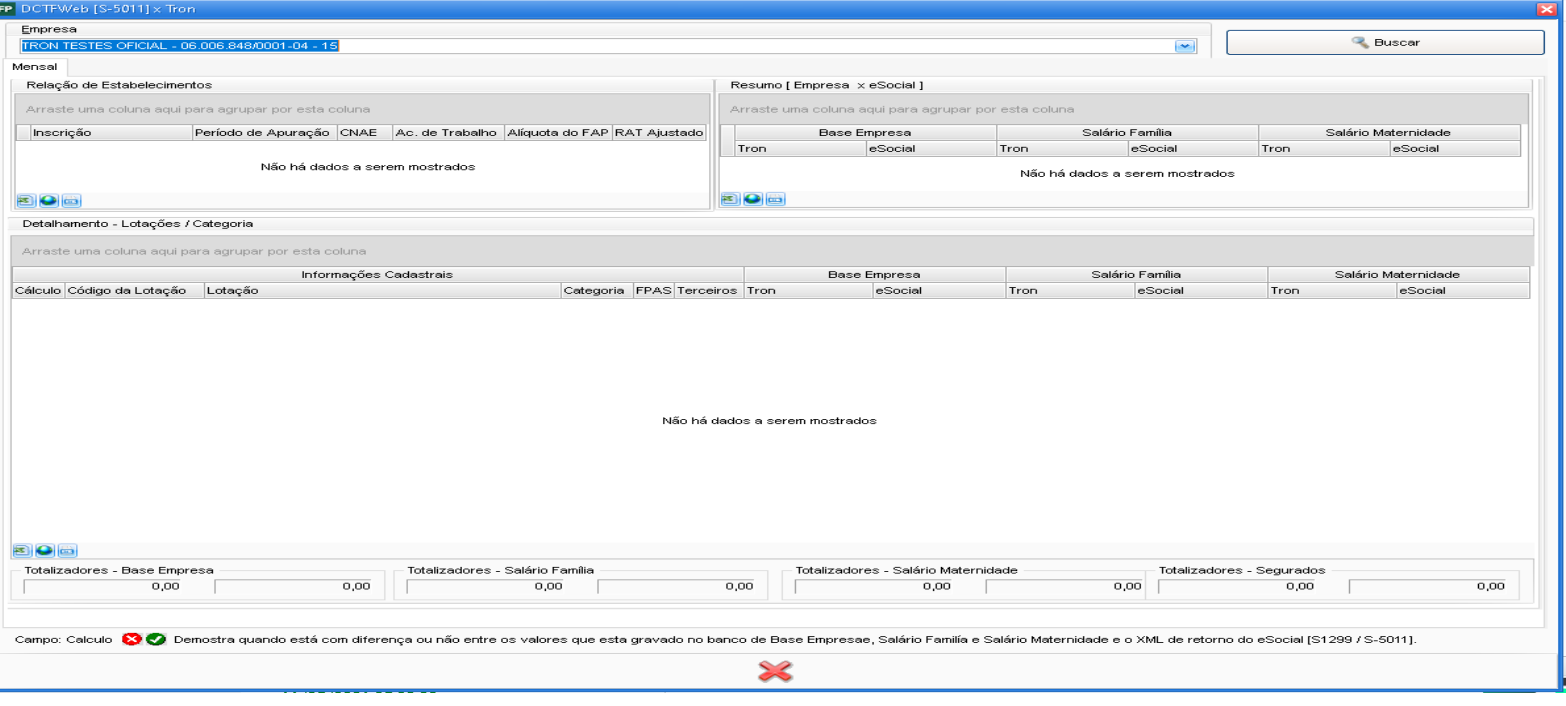

eSocial

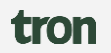

#### 6 ACESSO AO SISTEMA

O sistema DCTFWeb deve ser acionado após o envio dos eventos de fechamento do eSocial e da EFD-Reinf. Para acioná-lo, o declarante precisa utilizar certificado digital ou, em alguns casos específicos, código de acesso,

A aplicação é acessada no Atendimento Virtual (e-CAC) da Receita Federal do Brasil, disponível no endereco eletrônico idg.receita.fazenda.gov.br. Após abrir a página na Internet, clica-se na opcão "Servicos para o cidadão e para a empresa":

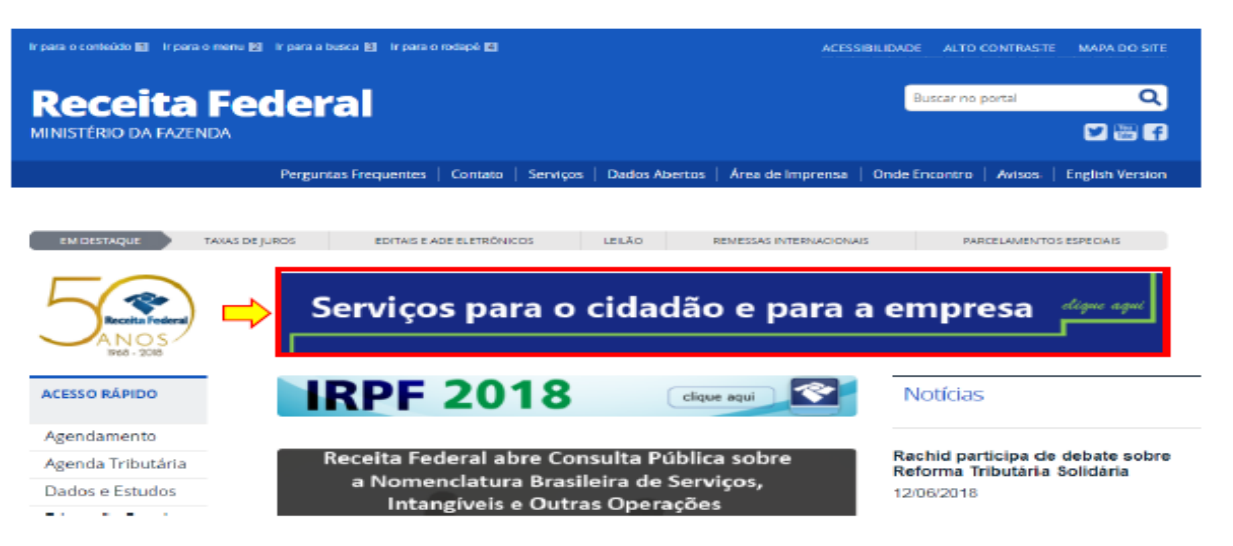

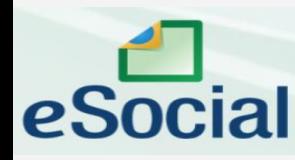

Na tela seguinte, são prestadas informações sobre os Serviços da Receita Federal, como gerar código de acesso, certificados digitais, entre outras. Para prosseguir, deve-se rolar a página para baixo até localizar a opção "Portal e-CAC" e clicar em Acessar, a fim de abrir a tela que solicita a senha de acesso.

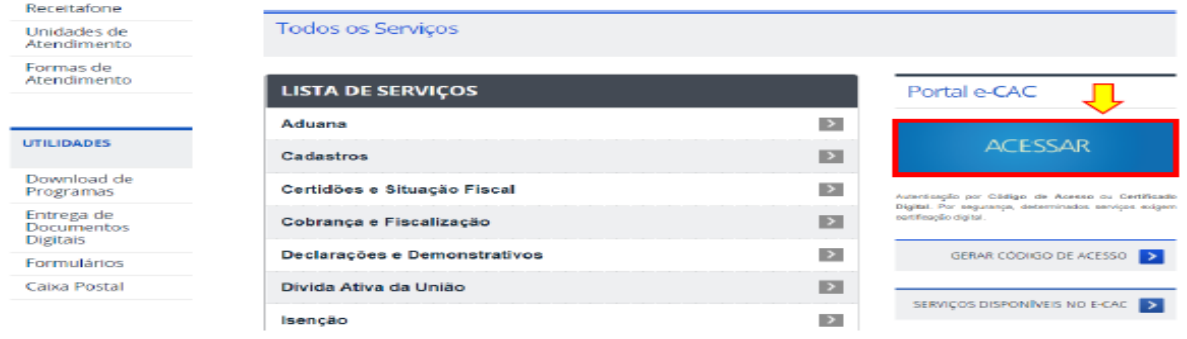

Por fim, chega-se à página em que o usuário escolhe a forma de acesso e insere a respectiva senha. Nela, também há informações sobre como se cadastrar um procurador, o qual poderá acessar o atendimento virtual em nome do contribuinte

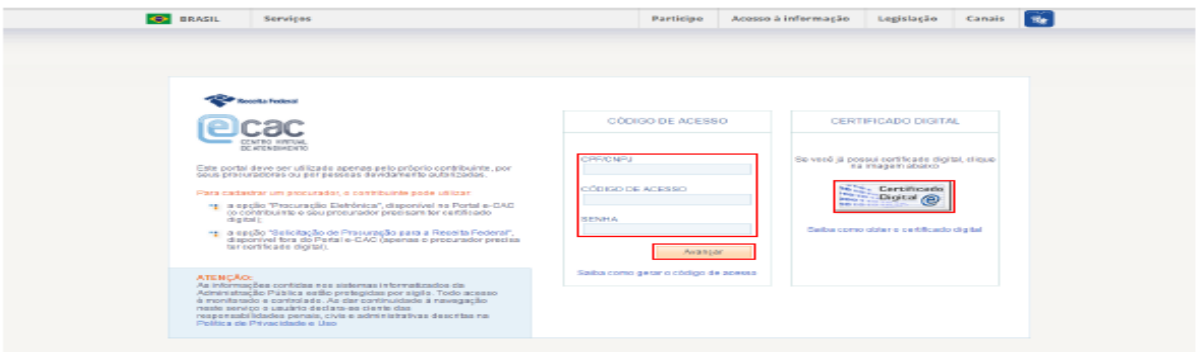

tron

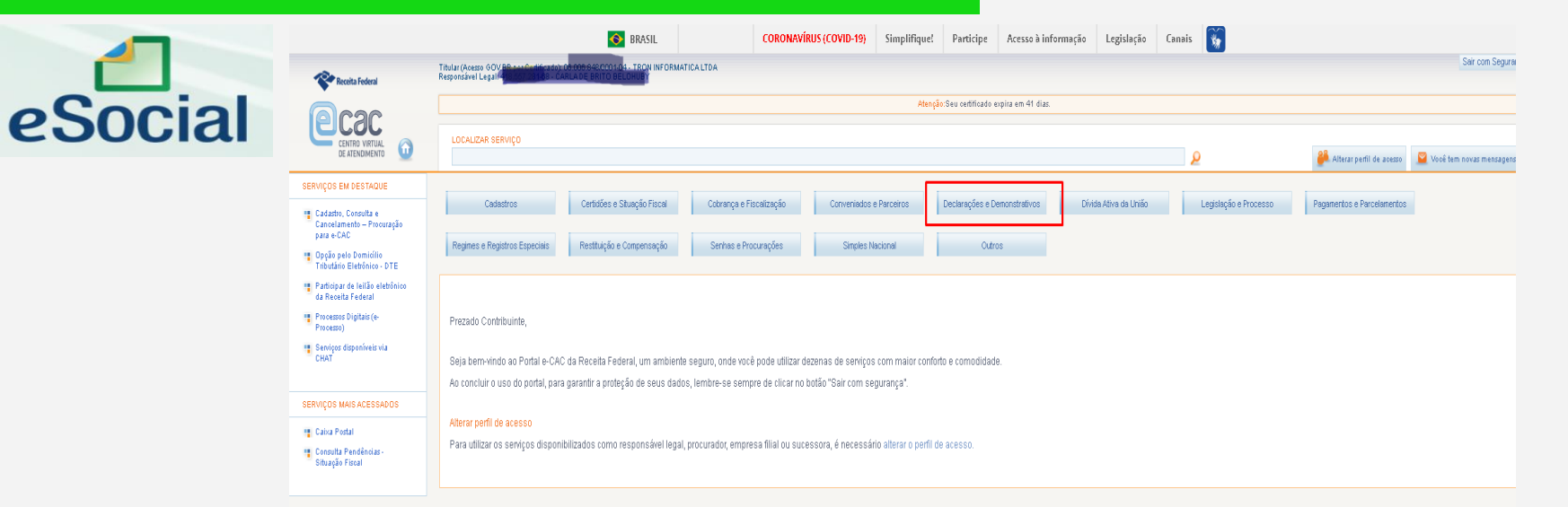

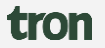

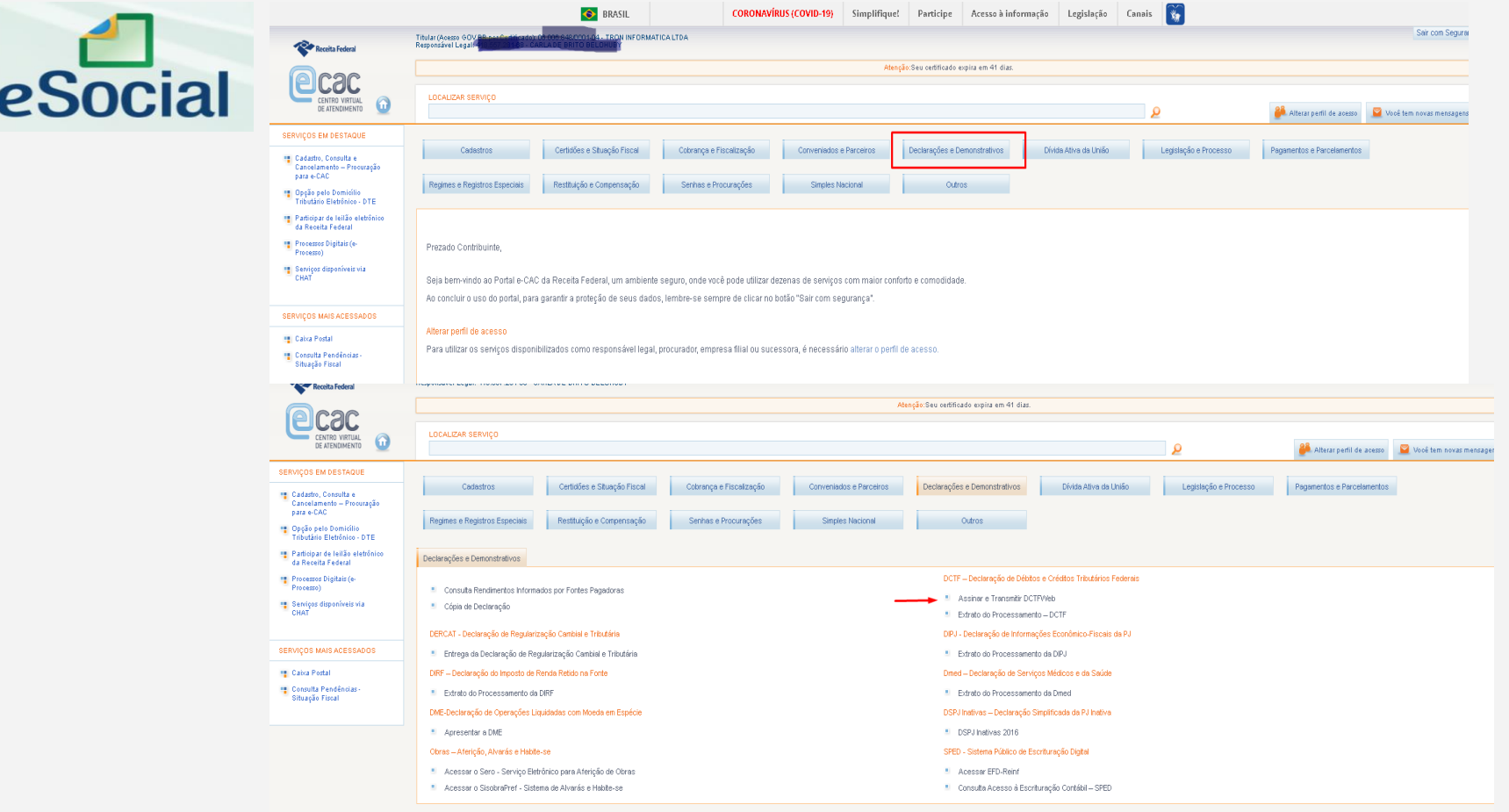

03/2019

 $02/2019$ 

 $01/2019$ 

Geral

Geral

Geral

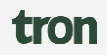

이후

이후

7 ±

#### Tabela de Vinculação **Filtros** eSocial Sou Procurador e desejo visualizar as declarações de meus outorgantes Período de Apuração Inicial Período Final Categoria da Declaração Número de Recibo  $\frac{d-1}{\vert t\vert}$ 萱 Todas as Categorias Exibir Situação da Declaração  $\boxed{\mathsf{Q}}$  Pesquisar Relação de Declarações Período de Apuração Data Transmissão **Débito Apurado** Saldo a Pagar Categoria Origem Situação **Servicos**  $\Box$ 05/2021 07/06/2021 13:48:45 Geral eSocial, REINF CP Original Ativa  $\mathbb{Z}[\mathbb{Z}]$  $\Box$  Em andamento  $07/2020$ Geral eSocial, REINF CP Retificadora  $\boxed{8}$ Geral Em andamento  $01/2020$ eSocial, REINF CP Retificadora  $\sqrt{5}$  $\Box$  Em andamento 12/2019 Geral eSocial, REINF CP Retificadora  $\mathbb{Z}[\mathbf{r}]$  $\Box$  Em andamento 11/2019 Geral eSocial, REINF CP Retificadora **Mt** Em andamento 10/2019 Geral eSocial, REINF CP Retificadora 図書  $\Box$  Em andamento  $04/2019$ Geral eSocial, REINF CP Retificadora

Original zerada

Original

Original

REINF CP

eSocial, REINF CP

eSocial, REINF CP

 $\Box$  Em andamento

 $\Box$  Em andamento

 $\Box$  Em andamento

**Filtros** 

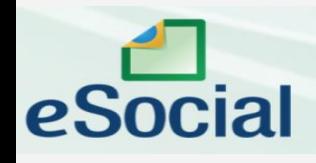

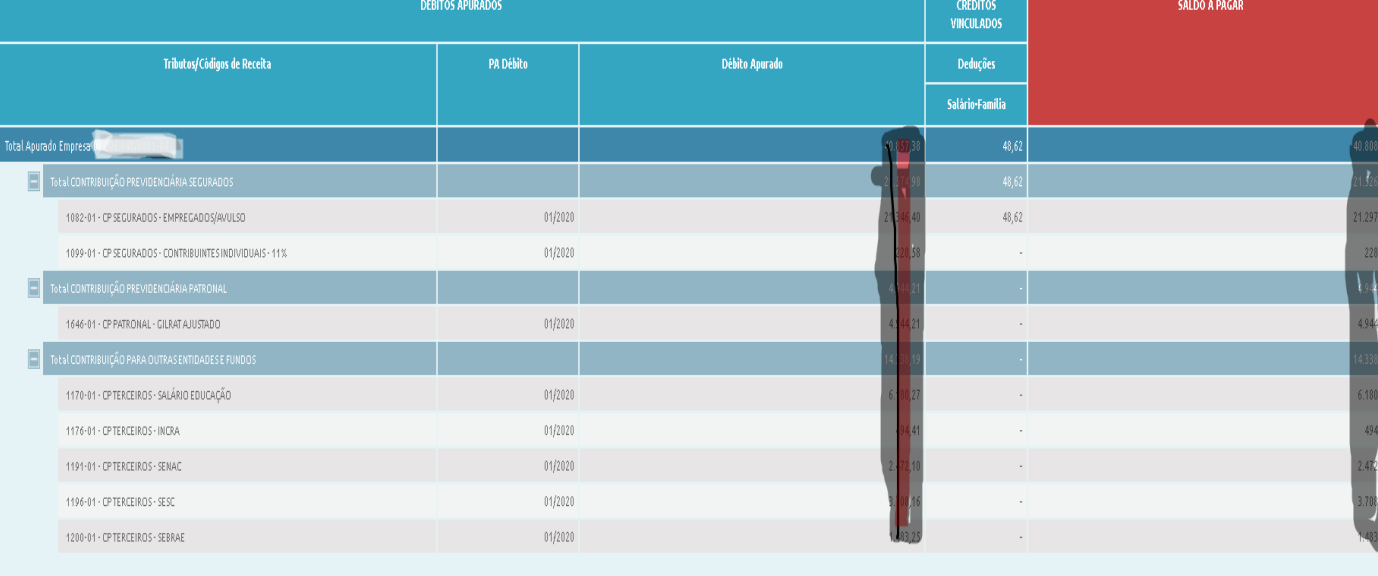

Exibir Resumo da Situação

tron

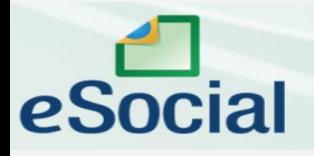

# Malha fiscal antes e depois do eSocial:

tron

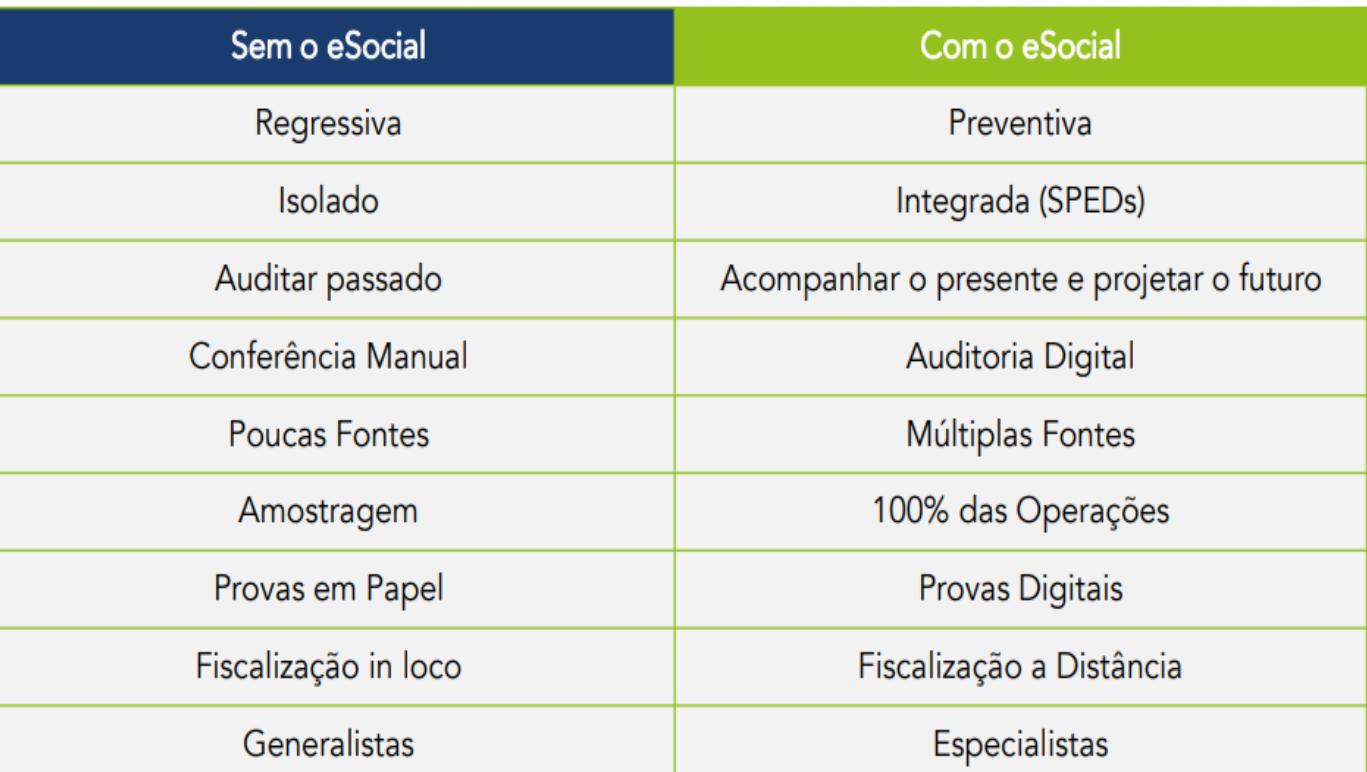

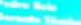

# **OBRIGADO!**

Pedro Reis Handony Jeohan

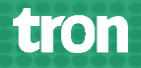